#### **DAFTAR PUSTAKA**

- Abdul Kadir.(2017).*Pemrograman Arduino Dan Processing*. Jakarta : Penerbit Elex Media Komputindo
- Abdul Kadir.(2018). *Arduino Dan Sensor*. Yogyakarta : Penerbit Andi Publiser
- Handayani Saptaji W.(2015).*Mudah Belajar Mikrokontroller Dengan Arduino* : Penerbit Widya Media
- Ir. Sutarno, M,Sc.(2014).*Instrumentasi Industri Dan Kontrol Proses.* Yogyakarta : Penerbit Graha Ilmu

Irfan Indra Kurniawan.(2017).*fansElectronics.com*.

Ivan Brokhotkov.(2015).*ESP 8266 Arduino Core Documentation Release 2.4.0*

- Ajie.(2016).*Saptaji.com*
- M. Fajar Wicaksana, Hidayat.(2017).*Mudah Belajar Mikrokontroler Arduino* : Penerbit Informatika
- Tim Fakultas Teknologi Industri (2019). *Pedoman Tugas Akhir.* Universitas PGRI Adi Buana Surabaya.
- Ratih Listiyani.(2018). *Dasar Listrik Dan Elektronika*. Yogyakarta : Penerbit CV Budi Utama
- Risna, Harrizki Arie Perdana. (2014). *Rancang Bangun Aplikasi Monitoring Penggunaan Air PDAM Berbasis Mikrokontroler Arduino Uno*. Teknik informatika STMIK Atma Luhur, Kepulauan Bangka Belitung
- Saiful Anwar. (2015). *Perancangan Sistem Pengisian Bahan Bakar Premium dan Solar Bersubsidi dengan Teknologi RFID Sebagai Pembatas Jumlah Beli dan Pembeli.* Jurusan Teknik Elektro, Teknik Elektro Universitas Dipenogero, Semarang
- Winda Gissella Ginting. (2017) . *Rancang Bangun Alat Ukur Debit Air Berbasis Mikrokontroler Arduino Uno Dengan Menggunakan Sensor Yf-201*.

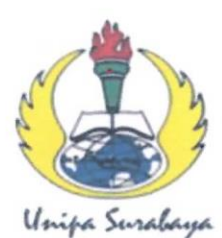

# UNIVERSITAS PGRI ADI BUANA SURABAYA **FAKULTAS TEKNIK**

Program Studi: Teknik Lingkungan - Perencanaan Wilayah Kota Teknik Industri - Teknik Elektro - PVKK KAMPUS II: Jl. Dukuh Menanggal XII/4 (031) 8281181 Surabaya 60234 Website: www.ft.unipasby.ac.id E-mail: ft@unipasby.ac.id

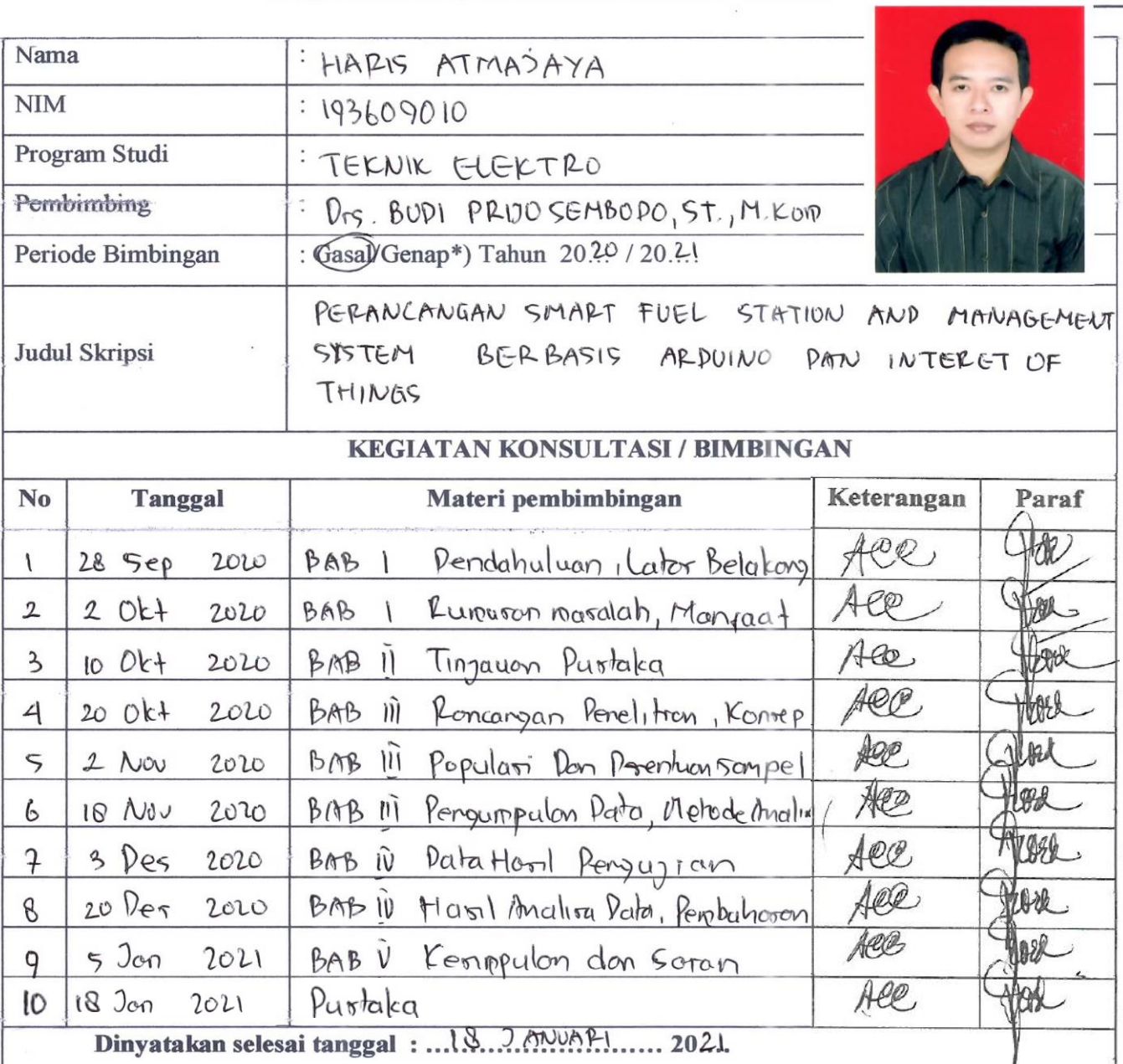

**BERITA ACARA BIMBINGAN SKRIPSI** 

Surabaya, 18 Januari 2021 Mahasiswa.

Form Skripsi-03

HARIS ATMAJAYA

**Aengetahui** n Skudi. ΓS. RABA

Pembimbing, BUD PRIJO S ST RHEAL

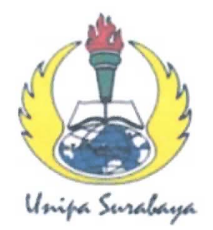

# UNIVERSITAS PGRI ADI BUANA SURABAYA **FAKULTAS TEKNIK**

Program Studi: Teknik Lingkungan - Perencanaan Wilayah Kota Teknik Industri - Teknik Elektro - PVKK KAMPUS II: Jl. Dukuh Menanggal XII/4 (031) 8281181 Surabaya 60234 Website: www.ft.unipasby.ac.id E-mail: ft@unipasby.ac.id

#### **FORM REVISI SKRIPSI**

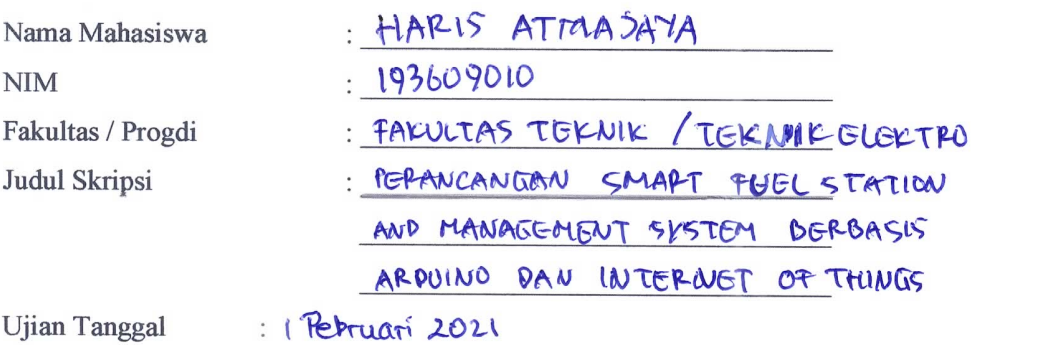

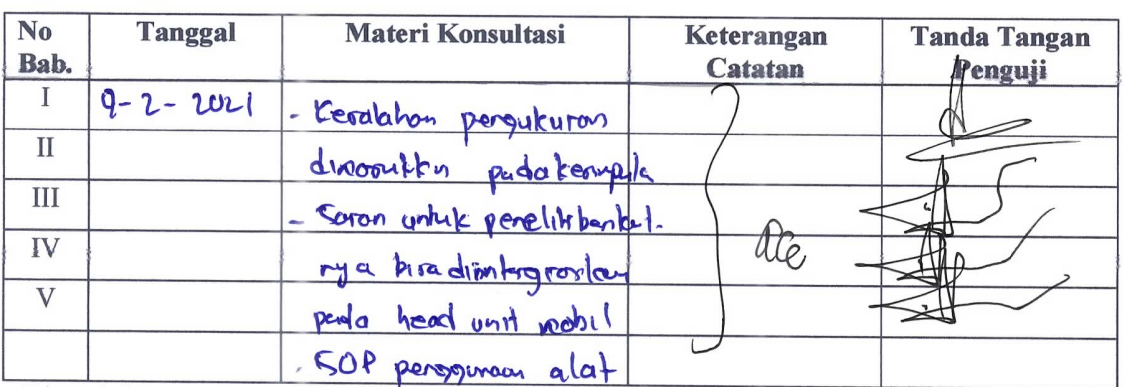

Disetujui Dosen Penguji Pada Tanggal,  $9 - 2 - 20 - 8$ hii I.

Penguji II.  $\overline{\mathcal{C}}$  $ATM14541, ST, MTT)$ 

- 1. a. Penyelesaian Revisi paling lambat 2 minggu dari pelaksanaan Ujian Skripsi.
	- b. Pengetikan, penjilidan, penandatangani Skripsi dan mengumpulkan Skrispi paling lambat 2 minggu dari revisi.
- 2. Apabila sampai batas waktu tersebut (point 1,a dan b) mahasiswa belum menyelesaikan revisi dan tanda tangan, maka Ujian dinyatakan Gugur.
- Foto copy Form Revisi diserahkan ke Program Studi.  $3. a.$ 
	- b. Skripsi yang sudah direvisi diserahkan ke Fakultas tiga eksemplar untuk dijilid.

## **SOP Penggunaan Smart Fuel Station And Management System Berbasis Arduino dan Internet Of Things**

- 1. Setting WIFI pada router / hotspot untuk SSID = **SPBU MANDIRI**, Password = **pertalite**
- 2. Sambungkan selang inlet dengan penampungan (Ember, galon, tanki, kran air)
- 3. Sambungkan / tancapkan mesin ke power supply 220 VAC.
- 4. **Switch ON switch no 1** telebih dahulu, kemudian **Swicth ON switch no 2** setelah Display menyala dan terhubung pada **SPBU MANDIRI**.
- 5. Bila mesin sudah tersambung dengan wifi, buka web browser pada smartphone / laptop
	- Masukkan **IP address 192.168.43.80** ( Atau sesuai pada Display / LCD )
- 6. Login Admin, User name = **Admin**, Password = **operator** Untuk Melakukan pengisian / Top Up Saldo :
	- 1. Pilih Pelanggan A atau Pelanggan B pada Isian Top Up Pelanggan
	- 2. Masukkan Nilai Rupiah pada Isian Top Up Senilai.
	- 3. Klik Top Up, dan simpan data pada halaman berikutnya sebagai konfirmasi. Untuk melihat mutasi / histori transaksi pelanggan, Klik pada Mutasi pelanggan A atau B

Untuk keluar dari halaman admin, klik Keluar

- 7. Login Pelanggan :
	- Pelanggan A, User name = **a**, password = **a**
	- Pelanggan B. User name = **b**, password = **b**

Untuk melakukan pembelian BBM :

- 1. Rencanakan pengisian pada Pompa 1 atau Pompa 2
- 2. Masukkan selang nozle ke tempat pengisian dan buka kran nozle.
- 3. Pada halaman pelanggan, Pilih **Pompa 1** atau **Pompa 2**
- 4. Masukkan **nominal Rupiah** pembelian. (BBM hanya jenis pertalite dengan harga **Rp. 6450 /L**.
- 5. Pilih / klik **ISI**
- 6. Pastikan BBM akan keluar dari nozle dan nominal pembelian serta volume yang dikeluarkan ditampilkan pada Display / LCD.
- 7. Aliran akan tertutup bila volume yang dikeluarkan sudah tercapai.
- 8. Tutup kembali kran nozle dan letakkan selang pada tempatnya.
- 9. Klik keluar bila sudah selesai pengisian, dan back pada browser bila ingin kembali pada halaman utama untuk melihat histori transaksi atau melakukan pembelian ulang BBM.
- 8. Matikan mesin dengan **Switch 1 & 2** pada posisi **OFF**
- 9. Cabut kabel power supply
- 10. Cabut selang inlet dengan penampungan.

Note : Untuk hapus / Clear semua history, masukkan **192.168.43.80/reset**

#### **Lampiran 2**

#### **Listing Program Perancangan Smart Fuel Station And Management System Berbasis Arduino Dan Internet of Things**

```
#include <ESP8266WiFi.h>
#include <ESP8266HTTPClient.h>
#include <ESP8266WebServer.h>
#include <EEPROM.h>
#include <Keypad_I2C.h>
#include <Keypad.h>
#include <Wire.h>
#include <LiquidCrystal_I2C.h>
#include <FlowMeter.h>
#include <MySQL_Connection.h>
#include <MySQL_Cursor.h>
#define TIME_SAVE 30000
/*
#ifndef STASSID
#define STASSID "Intan-HotSpot"
#define STAPSK ""
#endif
*/
#ifndef STASSID
#define STASSID "SPBU MANDIRI"
#define STAPSK "pertalite"
#endif
#define Channel Water Meter 776132
WiFiClient client;
IPAddress server_addr(153,92,10,119); // IP of the MySQL *server* here
char user[] = "u5620516_arif_nugroho"; // MySQL user login username
char passworddb[] = "arif_nugroho"; // MySQL user login password
MySQL_Connection conn(&client);
MySQL_Cursor* cursor;
LiquidCrystal_I2C lcd(0x27, 2, 1, 0, 4, 5, 6, 7, 3, POSITIVE); //
```
#define keypad\_addr 0x20 #define user\_web\_A "a" #define password web A "a" #define user\_web\_B "b" #define password\_web\_B "b" #define user\_web\_ADMIN "admin"

```
#define password web ADMIN "operator"
//Harga per liter
const int ratebb = 6450;
String ServerName = "http://app.ptsasmito.com/";
String password_lcd_A = "A456";
String password \text{lcd } B = "B456";
const byte ROWS = 4; // Four rows
const byte COLS = 4; // Three columns
// Define the Keymap
// Connect keypad ROW0, ROW1, ROW2 and ROW3 to these Arduino pins.
byte rowPins[ROWS] = \{ 0, 1, 2, 3 \};
// Connect keypad COL0, COL1 and COL2 to these Arduino pins.
byte colPins[COLS] = \{4, 5, 6, 7\};
char keys[ROWS][COLS] = {
  {'1','2','3','A'},
  {'4','5','6','B'},
  {'7','8','9','C'},
  {'*','0','#','D'}
};
// Create instance of the Keypad name I2C_Keypad and using the PCF8574 chip
Keypad_I2C I2C_Keypad( makeKeymap(keys), rowPins, colPins, ROWS, COLS, keypad_addr,
PCF8574 );
bool stateKeypad = false;
int countState = 0;
int TimeKeypad = millis();
int countbbm;
float calibrationFactorA = 7.5;
float calibrationFactorB = 7.3;
volatile long Meter1Pulse; // Edit
volatile long Meter2Pulse; // Edit
float flowRate1; // haris Edit
float flowRate2; // haris Edit
unsigned int flowMilliLitres1; // Edit
unsigned int flowMilliLitres2; // Edit
unsigned int totalMilliLitres1; // Edit
unsigned int totalMilliLitres2; // Edit
String vpassword;
String vPompa;
String vNominal;
String apiKey = "ED27G2PYDSJYCZPL"; // <<<<< YOUR API KEY
const char* ssid = STASSID;
const char* password = STAPSK;
int SisaMeterA,SisaMeterB;
int VolA,VolB, TotalVol;
```

```
unsigned long timergo = millis();
ESP8266WebServer server(80);
int statusCode;
String KamarS;
String StatusMenu="";
float DiPakai;
// connect a flow meter to an interrupt pin (see notes on your Arduino model for pin 
numbers)
FlowMeter Meter1 = FlowMeter(D3);
FlowMeter Meter2 = FlowMeter(D4);
#define RelayA D5 
#define RelayB D6 
#define BuzzerA D7 
#define BuzzerB D8 
String hhtml=""; 
// set the measurement update period to 1s (1000 ms)
const unsigned long period = 1000;
unsigned long updatePeriod; // Edit
//unsigned long updatePeriod = 1000; // test SPBU 2-edit
unsigned long BuzzerOnPeriod = 1000;
// define an 'interrupt service handler' (ISR) for every interrupt pin you use
void ICACHE_RAM_ATTR Meter1ISR() {
   // let our flow meter count the pulses
   Meter1Pulse++; // Edit 
   //Meter1.count(); // test SPBU 2-edit
}
// define an 'interrupt service handler' (ISR) for every interrupt pin you use
void ICACHE_RAM_ATTR Meter2ISR() {
   // let our flow meter count the pulses
   Meter2Pulse++; // Edit
   //Meter2.count(); // test SPBU 2-edit
}
long vkode;
//Check if header is present and correct
bool is_authenticated() {
 Serial.println("Enter is authenticated");
  if (server.hasHeader("Cookie")) {
   Serial.print("Found cookie: ");
   String cookie = server.header("Cookie");
   Serial.println(cookie);
   if (cookie.indexOf("ESPSESSIONID=1") != -1) {
    Serial.println("Authentication Successful");
    return true;
   }
  }
```

```
 Serial.println("Authentication Failed");
  return false;
}
//login page, also called for disconnect
void handleLogin() {
  String msg;
  if (server.hasHeader("Cookie")) {
   Serial.print("Found cookie: ");
   String cookie = server.header("Cookie");
   Serial.println(cookie);
  }
  if (server.hasArg("DISCONNECT")) {
   Serial.println("Disconnection");
   server.sendHeader("Location", "/login");
   server.sendHeader("Cache-Control", "no-cache");
   server.sendHeader("Set-Cookie", "ESPSESSIONID=0");
   server.send(301);
   return;
  }
  if (server.hasArg("USERNAME") && server.hasArg("PASSWORD")) {
   if (server.arg("USERNAME") == user_web_ADMIN && server.arg("PASSWORD") == 
password_web_ADMIN) {
    server.sendHeader("Location", "/operator");
    server.sendHeader("Cache-Control", "no-cache");
    server.sendHeader("Set-Cookie", "ESPSESSIONID=1");
    server.send(301);
    Serial.println("Log in Successful");
    return;
   } else 
  if (server.arg("USERNAME") == user_web_A && server.arg("PASSWORD") ==
password_web_A) {
    server.sendHeader("Location", "/kamar");
    server.sendHeader("Cache-Control", "no-cache");
    server.sendHeader("Set-Cookie", "ESPSESSIONID=1");
    server.send(301);
    Serial.println("Log in Successful");
    KamarS = "KAMARA";
    return;
   } else 
   if (server.arg("USERNAME") == user_web_B && server.arg("PASSWORD") == 
password_web_B) {
    server.sendHeader("Location", "/kamar");
    server.sendHeader("Cache-Control", "no-cache");
    server.sendHeader("Set-Cookie", "ESPSESSIONID=1");
    server.send(301);
    Serial.println("Log in Successful");
    KamarS = "KAMARB";
    return;
   }
   msg = "Wrong username/password! try again.";
```

```
 Serial.println("Log in Failed");
 }
  String content = hhtml;
  content +="<div id='card'> <div id='card-content'> <div id='card-title'> <h2>LOGIN</h2> 
<div class='underline-title'></div> </div></div>";
  content +="<form action='/login' method='POST'><label for='user-email' style='padding-
top:13px'> User Name :</label><br>";
  content +="<input id='user-email' class='form-content' type='text' name='USERNAME' 
autocomplete='on' required /> <div class='form-border'></div><br>";
 content +="<label for='user-password' style='padding-
top:22px'>&nbsp;Password</label><br> <input id='user-password' class='form-content' 
type='password' name='PASSWORD' required />";
content +="<div class='form-border'></div><br/>shary';
 content += "<input id='submit-btn' type='submit' name='SUBMIT' value='Submit' 
/></form></div>";// </td></tr></table> ";
 content += "</body></html>";
 server.send(200, "text/html", content);
}
//root page can be accessed only if authentication is ok
void handleRoot() {
 Serial.println("Enter handleRoot");
 String header;
 if (!is_authenticated()) {
   server.sendHeader("Location", "/login");
   server.sendHeader("Cache-Control", "no-cache");
   server.send(301);
   return;
 }
 String content = "<html><br/>>body style=background-size:cover:background-
image:url('http://3.bp.blogspot.com/-fjcfki4GQ0A/VZFtYi539dI/AAAAAAAAUYo/yN-
164wBMeM/s1600/Water%2BHD%2BWallpapers%2B%2B%25287%2529.jpg');>";
content += "<H2>Halo, selamat datang di sistem kami!</H2><br/><br/>s";
 if (server.hasHeader("User-Agent")) {
  content += "the user agent used is : " + server.header("User-Agent") + "<br/>>hr>";
 }
  content += "Untuk masuk ke sistem silahkan anda login terlebih dahulu <a 
href=\"/login?DISCONNECT=YES\">disconnect</a></body></html>";
 server.send(200, "text/html", content);
}
void handleKamar() {
 if (!is_authenticated()) {
   server.sendHeader("Location", "/kamar");
   server.sendHeader("Cache-Control", "no-cache");
   server.send(301);
   return;
  }
  if (server.hasArg("POMPA")) {
   if (server.arg("POMPA") == "POMPA 1") {
```

```
 if (KamarS == "KAMARA") {
     if ((server.arg("NOMINAL").toInt()) <= SisaMeterA) {
      Meter1.reset();
      Meter1Pulse = 0;
     totalMilliLitres1 = 0; // Edit
      //TotalVol = 0; // test SPBU 2-edit
      vPompa = "A";
      StatusMenu = "JRENGA";
      vNominal = server.arg("NOMINAL");
      VolA = server.arg("NOMINAL").toInt();
      VolA = ((float) VolA/ratebb)*1000;
      digitalWrite(RelayA,HIGH);
      updatePeriod = millis();
      String content = hhtml;
     content = "Proses pengisian <br>";
     content = String(VolA) + "<br>";
      content += "Keluar klik disini <a 
href=\"/login?DISCONNECT=YES\">keluar</a></body></html>";
      server.send(200, "text/html", content);
      return;
     } 
      String content = hhtml;
     content = "Saldo lebih kecil dari nominal <br/> <br/>br>";
      content += "Keluar klik disini <a 
href=\"/login?DISCONNECT=YES\">keluar</a></body></html>";
      server.send(200, "text/html", content);
      return;
    } else if (KamarS == "KAMARB") {
     if ((server.arg("NOMINAL").toInt()) <= SisaMeterB) {
      Meter1.reset();
      Meter1Pulse = 0;
      totalMilliLitres1 = 0; // Edit
      //TotalVol = 0; // test SPBU 2-edit
      vPompa = "A";
      StatusMenu = "JRENGB";
      vNominal = server.arg("NOMINAL");
      VolA = server.arg("NOMINAL").toInt();
      VolA = ((float) VolA/ratebb)*1000;
      digitalWrite(RelayA,HIGH);
      updatePeriod = millis();
      String content = hhtml;
     content = "Proses pengisian <br>";
     content = String(VolA) + "<br>":
      content += "Keluar klik disini <a 
href=\"/login?DISCONNECT=YES\">keluar</a></body></html>";
      server.send(200, "text/html", content);
      return;
     } 
      String content = hhtml;
     content = "Saldo lebih kecil dari nominal <br/> <br/>br>";
```

```
 content += "Keluar klik disini <a 
href=\"/login?DISCONNECT=YES\">keluar</a></body></html>";
      server.send(200, "text/html", content);
      return;
    } 
   } else if (server.arg("POMPA") == "POMPA 2") {
   if (KamarS == "KAMARA") {
     if ((server.arg("NOMINAL").toInt()) <= SisaMeterA) {
      Meter2.reset();
      Meter2Pulse = 0;
      totalMilliLitres2 = 0; // Edit
      //TotalVol = 0; // test SPBU 2-edit
      vPompa = "B";
      StatusMenu = "JRENGA";
      vNominal = server.arg("NOMINAL");
      VolA = server.arg("NOMINAL").toInt();
      VolA = ((float) VolA/ratebb)*1000;
      digitalWrite(RelayB,HIGH);
      updatePeriod = millis();
      String content = hhtml;
     content = "Proses pengisian <br>":
     content = String(VolA) + "<br>";
      content += "Keluar klik disini <a 
href=\"/login?DISCONNECT=YES\">keluar</a></body></html>";
      server.send(200, "text/html", content);
      return;
     } 
      String content = hhtml;
     content = "Saldo lebih kecil dari nominal <br>";
      content += "Keluar klik disini <a 
href=\"/login?DISCONNECT=YES\">keluar</a></body></html>";
      server.send(200, "text/html", content);
      return;
    } else if (KamarS == "KAMARB") {
     if ((server.arg("NOMINAL").toInt()) <= SisaMeterB) {
      Meter2.reset();
      Meter2Pulse = 0;
      totalMilliLitres2 = 0; // Edit
      //TotalVol = 0; // test SPBU 2-edit
      vPompa = "B";
      StatusMenu = "JRENGB";
      vNominal = server.arg("NOMINAL");
      VolA = server.arg("NOMINAL").toInt();
      VolA = ((float) VolA/ratebb)*1000;
      digitalWrite(RelayB,HIGH);
      updatePeriod = millis();
      String content = hhtml;
     content = "Proses pengisian <br>";
     content = String(VolA) + "<br>";
      content += "Keluar klik disini <a 
href=\"/login?DISCONNECT=YES\">keluar</a></body></html>";
```

```
 server.send(200, "text/html", content);
      return;
     } 
      String content = hhtml;
     content = "Saldo lebih kecil dari nominal <br>> <br/>";
      content += "Keluar klik disini <a 
href=\"/login?DISCONNECT=YES\">keluar</a></body></html>";
      server.send(200, "text/html", content);
      return;
    } 
  } 
 }
 if (KamarS == "KAMARA")
   kamar("pelanggana");
  else if (KamarS == "KAMARB")
   kamar("pelangganb");
}
void kamar(String vkamar)
{
 String content = hhtml;
//"<html><body style=background-size:cover;background-
image:url('http://3.bp.blogspot.com/-fjcfki4GQ0A/VZFtYi539dI/AAAAAAAAUYo/yN-
164wBMeM/s1600/Water%2BHD%2BWallpapers%2B%2B%25287%2529.jpg');>";
 content += "<form action='/kamar' method='POST'>";
 content += "<H2>Selamat Datang di Sistem Pengisian Bahan Bakar Prabayar</H2><br>";
 content += "<table><tr><th>Lokasi</th><th>Tanggal Transaksi</th><th>Nilai 
Transaksi</th><th>Jenis Transaksi</th><th>Saldo</th></tr>";
  String vSisa;
 if (conn.connect(server_addr, 3306, user, passworddb))
   Serial.println("OK.");
  else
   Serial.println("FAILED.");
 // create MySQL cursor object
  cursor = new MySQL_Cursor(&conn);
  delay(200);
 if (vkamar=="pelanggana") {
  char QUERY_POP[]="SELECT lokasi,tanggal_transaksi,nilai_transaksi,jenis_transaksi,saldo
FROM u5620516 arif nugroho.vpelanggana";
   char query[128];
  MySQL Cursor *cur_mem = new MySQL Cursor(&conn);
  sprintf(query, QUERY_POP, 9000000);
   // Execute the query
   cur_mem->execute(query);
```

```
 // Fetch the columns and print them
   column_names *cols = cur_mem->get_columns();
  for (int f = 0; f < \text{cols}->num_fields; f++) {
    Serial.print(cols->fields[f]->name);
    if (f < cols->num_fields-1) {
     Serial.print(',');
    }
   }
   Serial.println();
  int i=1;
   // Read the rows and print them
  row_values *row = NULL;
   do {
    row = cur_mem->get_next_row();
    content += "<tr>";
   if (row != NULL) {
    for (int f = 0; f < cols->num_fields; f++) {
     if (f==3 and i==1) {
       vSisa = String(row->values[f]);
      }
      content += "<td> " + String(row->values[f]) + "</td>";
      Serial.print(row->values[f]);
     if (f < cols->num fields-1) {
       Serial.print(',');
      }
     }
    i=++i; Serial.println();
    }
   content += "\lt/tr>":
   } while (row != NULL);
   // Deleting the cursor also frees up memory used
   delete cur_mem;
 } else
  if (vkamar=="pelangganb") {
  char QUERY_POP[]="SELECT lokasi,tanggal_transaksi,nilai_transaksi,jenis_transaksi,saldo
FROM u5620516_arif_nugroho.vpelangganb";
   char query[128];
   MySQL_Cursor *cur_mem = new MySQL_Cursor(&conn);
   sprintf(query, QUERY_POP, 9000000);
   // Execute the query
  cur_mem->execute(query);
   // Fetch the columns and print them
  column_names *cols = cur_mem->get_columns();
  for (int f = 0; f < cols->num fields; f++) {
    Serial.print(cols->fields[f]->name);
    if (f < cols->num_fields-1) {
     Serial.print(',');
    }
```

```
 }
  Serial.println();
 int i=1;
  // Read the rows and print them
  row_values *row = NULL;
  do {
  row = cur_mem->get_next_row();
   content += "<tr>";
  if (row != NULL) {
   for (int f = 0; f < cols->num fields; f++) {
     if (f==3 and i==1) {
      vSisa = String(row->values[f]);
     }
    content += "<td> " + String(row->values[f]) + "</td>";
     Serial.print(row->values[f]);
    if (f < cols->num_fields-1) {
      Serial.print(',');
     }
    }
   i=++i:
   Serial.println();
   }
  content += "\lt/tr>";
  } while (row != NULL);
  // Deleting the cursor also frees up memory used
  delete cur_mem; 
 }
```

```
 //content += "</table><br><table><tr><td>Saldo anda sebesar :</td><td> Rp. <input 
type='text' value="+vSisa+" name='SALDO' placeholder='vsisa' readonly></td></tr>";
content += "<tr><td>Pilih Pompa </td><td><input type='text' name='POMPA'
list='pompa'/> <datalist id='pompa'> <option>POMPA 1</option> <option>POMPA 
2</option> </datalist></td></tr>";
content += "<tr><td>Masukkan nominal </td><td> Rp. <input type='text' value=0
name='NOMINAL' placeholder='nominal'></td></tr></table>";
content += "<input type='submit' name='SUBMIT' value='ISI'></form><br/>str>";
 content += "Untuk membatalkan klik disini <a 
href=\"/login?DISCONNECT=YES\">Batal</a></body></html>";
 server.send(200, "text/html", content);
```

```
}
```

```
void handleMutasia() {
 Serial.println("Enter Operator");
if (!is authenticated()) {
   server.sendHeader("Location", "/login");
   server.sendHeader("Cache-Control", "no-cache");
   server.send(301);
   return;
 }
```

```
 String vSisa;
 String content = hhtml;
 content += "<table><tr><th>Lokasi</th><th>Tanggal Transaksi</th><th>Nilai 
Transaksi</th><th>Jenis Transaksi</th><th>Saldo</th></tr>";
 if (conn.connect(server_addr, 3306, user, passworddb))
   Serial.println("OK.");
  else
   Serial.println("FAILED.");
 // create MySQL cursor object
  cursor = new MySQL_Cursor(&conn);
  delay(200);
  char QUERY_POP[]="SELECT lokasi,tanggal_transaksi,nilai_transaksi,jenis_transaksi,saldo
FROM u5620516_arif_nugroho.vpelanggana";
   char query[128];
  MySQL_Cursor *cur_mem = new MySQL_Cursor(&conn);
   sprintf(query, QUERY_POP, 9000000);
   // Execute the query
   cur_mem->execute(query);
   // Fetch the columns and print them
   column_names *cols = cur_mem->get_columns();
  for (int f = 0; f < cols->num fields; f++) {
    Serial.print(cols->fields[f]->name);
   if (f < cols->num_fields-1) {
     Serial.print(',');
    }
   }
   Serial.println();
  int i=1; // Read the rows and print them
  row_values *row = NULL;
   do {
   row = cur_mem->get_next_row();
   content += "\lttr>";
   if (row != NULL) {
    for (int f = 0; f < cols->num_fields; f++) {
     if (f==3 and i==1) {
       vSisa = String(row->values[f]);
      }
      content += "<td> " + String(row->values[f]) + "</td>";
     Serial.print(row->values[f]);
     if (f < cols->num fields-1) {
       Serial.print(',');
      }
     }
    i=++i; Serial.println();
    }
```

```
content += "\lt/tr>";
   } while (row != NULL);
   // Deleting the cursor also frees up memory used
  delete cur_mem;
 content += "</table></body></html>";
   server.send(200, "text/html", content);
   return;
}
void handleMutasib() {
  Serial.println("Enter Operator");
  if (!is_authenticated()) {
   server.sendHeader("Location", "/login");
   server.sendHeader("Cache-Control", "no-cache");
   server.send(301);
   return;
  }
  String vSisa;
  String content = hhtml;
  content += "<table><tr><th>Lokasi</th><th>Tanggal Transaksi</th><th>Nilai 
Transaksi</th><th>Jenis Transaksi</th><th>Saldo</th></tr>";
  if (conn.connect(server_addr, 3306, user, passworddb))
   Serial.println("OK.");
  else
   Serial.println("FAILED.");
  // create MySQL cursor object
  cursor = new MySQL_Cursor(&conn);
  delay(200);
   char QUERY_POP[]="SELECT lokasi,tanggal_transaksi,nilai_transaksi,jenis_transaksi,saldo 
FROM u5620516 arif nugroho.vpelangganb";
   char query[128];
   MySQL_Cursor *cur_mem = new MySQL_Cursor(&conn);
   sprintf(query, QUERY_POP, 9000000);
   // Execute the query
  cur_mem->execute(query);
   // Fetch the columns and print them
  column_names *cols = cur_mem->get_columns();
  for (int f = 0; f < cols->num fields; f++) {
    Serial.print(cols->fields[f]->name);
   if (f < cols->num fields-1) {
     Serial.print(',');
    }
   }
```

```
 Serial.println();
  int i=1;
   // Read the rows and print them
  row_values *row = NULL;
   do {
    row = cur_mem->get_next_row();
   content += "<tr>";if (row != NULL) {
    for (int f = 0; f < cols->num fields; f++) {
     if (f==3 and i==1) {
       vSisa = String(row->values[f]);
      }
     content += "<td> " + String(row->values[f]) + "</td>";
      Serial.print(row->values[f]);
      if (f < cols->num_fields-1) {
       Serial.print(',');
      }
     }
    i=++i:
     Serial.println();
    }
   content += "\lt/tr>";
   } while (row != NULL);
   // Deleting the cursor also frees up memory used
   delete cur_mem; 
 content += "</table></body></html>";
   server.send(200, "text/html", content);
   return;
}
void handleReset() {
 if (!is_authenticated()) {
   server.sendHeader("Location", "/login");
   server.sendHeader("Cache-Control", "no-cache");
   server.send(301);
   return;
  }
  if (conn.connect(server_addr, 3306, user, passworddb)) {
  char QUERY_DEL[]="DELETE FROM u5620516_arif_nugroho.voucher";
  MySQL Connection conn(&client);
   MySQL_Cursor* cursor;
   cursor = new MySQL_Cursor(&conn);
   if (conn.connected())
    cursor->execute(QUERY_DEL);
   delay(200);
```

```
 EEPROMWritelong(0,0);
   delay(200);
   EEPROMWritelong(4,0);
   delay(200);
   EEPROMWritelong(8,0);
   delay(200);
   EEPROMWritelong(12,0);
   delay(200);
   EEPROM.commit(); 
   SisaMeterA = 0;
   SisaMeterB = 0;
   String content = hhtml;
  content +="Reset berhasil <br>";
   content += "Untuk membatalkan klik disini <a 
href=\"/login?DISCONNECT=YES\">Batalkan</a></body></html>";
   server.send(200, "text/html", content);
   return;
  } else {
   String content = hhtml;
  content +="Reset gagal <br>";
   content += "Untuk membatalkan klik disini <a 
href=\"/login?DISCONNECT=YES\">Batalkan</a></body></html>";
   server.send(200, "text/html", content);
   return;
 }
}
void handleOperator() {
  Serial.println("Enter Operator");
  //String header;
 if (!is authenticated()) {
   server.sendHeader("Location", "/login");
   server.sendHeader("Cache-Control", "no-cache");
   server.send(301);
   return;
  }
  if (server.hasArg("NOMINAL")) {
  if (server.arg("NOMINAL").toInt() > 0) {
    String content = hhtml;
   //content += "<body style=background-size:cover;background-
image:url('http://3.bp.blogspot.com/-fjcfki4GQ0A/VZFtYi539dI/AAAAAAAAUYo/yN-
164wBMeM/s1600/Water%2BHD%2BWallpapers%2B%2B%25287%2529.jpg');>";
```

```
 content += "<form action='/operator' method='POST'><H2>Top up akan diisi sebesar 
:</H2><br><H3>";
    content += "<table><tr><td>Pelanggan </td>";
   content += "<td><input type='text' name='KAMAR' value="" +
String(server.arg("KAMAR")) + "' placeholder='kamar' readonly></td></tr>";
   content += "<tr><td>Top Up senilai</td>";
    content += "<td><input type='text' name='NOMINAL2' value='" + 
String(server.arg("NOMINAL")) + "' placeholder='nominal2' readonly></td></tr>";
    //content += "<tr><td>Kode Pengisian</td>";
    content += "<td><input type='hidden' name='KODE' value='" + 
String(random(1000000,2000000)) + "' placeholder='kode' readonly></td></tr>";
    //content += "<tr><td>Volume bahan bakar yang didapat sebesar</td><td>" + 
String((server.arg("NOMINAL").toInt()/rateair)*1000) + "Liter </td></tr>";
    content += "</table><input type='submit' name='SUBMIT' value='Simpan 
Data'></form> <br>";
    content += "Untuk membatalkan klik disini <a 
href=\"/login?DISCONNECT=YES\">Batalkan</a></body></html>";
   server.send(200, "text/html", content);
   return;
  }
 }
 if (server.hasArg("KODE")) {
   int kode = server.arg("KODE").toInt();
   int nominal = server.arg("NOMINAL2").toInt();
   String kamar = server.arg("KAMAR");
   String content = hhtml;
  //"<html><body style=background-size:cover;background-
image:url('http://3.bp.blogspot.com/-fjcfki4GQ0A/VZFtYi539dI/AAAAAAAAUYo/yN-
164wBMeM/s1600/Water%2BHD%2BWallpapers%2B%2B%25287%2529.jpg');>";
  Serial.print("Isi Senilai :");Serial.println(String(nominal));
  if (kamar == "PELANGGAN A") {
    SisaMeterA = nominal+SisaMeterA;
   if (conn.connect(server_addr, 3306, user, passworddb)) {
     char INSERT_DATA[]="insert into u5620516_arif_nugroho.voucher 
(pelanggan,nilai_transaksi,saldo,jenis_transaksi) values('%s','%d','%d','%s')";
     char query[128];
     Serial.println("OK.");
     delay(1000);
     // Initiate the query class instance
     MySQL_Cursor *cur_mem = new MySQL_Cursor(&conn);
    sprintf(query, INSERT_DATA, "pelanggana", nominal,SisaMeterA, "TOPUP SALDO");
     // Execute the query
    cur_mem->execute(query);
     delete cur_mem;
     delay(200);
     EEPROMWritelong(0,kode);
     delay(200);
     EEPROMWritelong(4,SisaMeterA);
```

```
 delay(200);
    content += "<H2>Data suda tersimpan!</H2><br/><H3>";
    }
    else {
     Serial.println("FAILED.");
    content += "<H2>Data gagal tersimpan!</H2><br/><H3>";
    }
   } else if (kamar == "PELANGGAN B") {
    SisaMeterB = nominal+SisaMeterB;
    if (conn.connect(server_addr, 3306, user, passworddb)) {
    char INSERT_DATA[]="insert into u5620516_arif_nugroho.voucher
(pelanggan,nilai_transaksi,saldo,jenis_transaksi) values('%s','%d','%d','%s')";
     char query[128];
     Serial.println("OK.");
     delay(1000);
     // Initiate the query class instance
     MySQL_Cursor *cur_mem = new MySQL_Cursor(&conn);
     sprintf(query, INSERT_DATA, "pelangganb", nominal,SisaMeterB,"TOPUP SALDO");
     // Execute the query
    cur_mem->execute(query);
     delete cur_mem;
     delay(200);
     EEPROMWritelong(8,kode);
     delay(200);
     EEPROMWritelong(12,SisaMeterB);
     delay(200);
    content += "<H2>Data suda tersimpan!</H2><br/><br/>tH3>";
    }
    else {
     Serial.println("FAILED.");
    content += "<H2>Data gagal tersimpan!</H2><br/><H3>";
    }
   }
   EEPROM.commit(); 
  content += "Untuk pelanggan " + kamar + "<br>";
   content += "Untuk mengisi kembali klik disini <a href=\"/operator\">Isi 
Kembali</a>><br>";
   content += "Keluar klik disini <a 
href=\"/login?DISCONNECT=YES\">keluar</a></H3></body></html>";
   server.send(200, "text/html", content);
   return;
 }
  String content = hhtml;
```

```
//content += "<body style=background-size:cover;background-
image:url('http://3.bp.blogspot.com/-fjcfki4GQ0A/VZFtYi539dI/AAAAAAAAUYo/yN-
164wBMeM/s1600/Water%2BHD%2BWallpapers%2B%2B%25287%2529.jpg');>";
  content += "<form action='/operator' method='POST'>";
  content += "<H2>Selamat Datang di Sistem Pengisian Bahan Bakar Prabayar</H2><br>";
  content += "<table border=2 bordercolor=#0000FF><tr><th colspan=2><H2>Sisa Nominal 
Pelanggan</H2></th></tr>";
  content += "<tr><th><H2>Pelanggan A</H2></th><th><H2>Pelanggan 
B</H2></th></tr>";
  content += "<tr><td>" + String(SisaMeterA);
 content += "</td>";
  content += "<td>" + String(SisaMeterB);
  //content += "</td></tr><tr><td><a href=\"/mutasi\">Keluar</a></td>";
 content += "</td></tr><tr>><td><a href=\'/mutasia'>Mutasi</a></td>";
 content += "<td> <a href=\'/mutasib'>Mutasi</a></td></tr>";
  content += "</table>";
  content += "Untuk melakukan Top Up isi data berikut, kemudian tekan tombol Top Up :";
 content += "<table> <tr><td>";
 content += "Top Up Pelanggan</td><td><tinput type='text' name='KAMAR' list='kamar'/>
<datalist id='kamar'> <option>PELANGGAN A</option> <option>PELANGGAN B</option> 
</datalist></td></tr>";
  content += "<tr><td>Top Up Senilai</td><td><input type='text' value=0 name='NOMINAL' 
placeholder='nominal'></td></tr>";
 content += "</table>";
 content += "<input type='submit' name='SUBMIT' value='Top Up'></form><br/>>br>";
  content += "Untuk membatalkan klik disini <a 
href=\"/login?DISCONNECT=YES\">Keluar</a></body></html>";
  server.send(200, "text/html", content);
   // Free resources
}
void EEPROMWritelong(int address, long value)
\{byte four = (value & 0xFF);
   byte three = ((value \gg 8) & 0xFF);
   byte two = ((value >> 16) & 0xFF);
   byte one = ((value >> 24) & 0xFF);
    //Write the 4 bytes into the eeprom memory.
    EEPROM.write(address, four);
    EEPROM.write(address + 1, three);
    EEPROM.write(address + 2, two);
    EEPROM.write(address + 3, one);
    }
```
long EEPROMReadlong(long address)

```
 {
    long four = EEPROM.read(address);
    long three = EEPROM.read(address + 1);
    long two = EEPROM.read(address + 2);
    long one = EEPROM.read(address + 3);
    //Return the recomposed long by using bitshift.
    return ((four << 0) & 0xFF) + ((three << 8) & 0xFFFF) + ((two << 16) & 0xFFFFFF) + ((one 
<< 24) & 0xFFFFFFFF);
    }
//no need authentication
void handleNotFound() {
 String message = "File Not Found\n\n";
  message += "URI: ";
 message += server.uri();
  message += "\nMethod: ";
message += (server.method() == HTTP GET) ? "GET" : "POST";
  message += "\nArguments: ";
 message += server.args();
 message += "\ln":
for (uint8_t i = 0; i < server.args(); i++) {
   message += " " + server.argName(i) + ": " + server.arg(i) + "\n";
 }
 server.send(404, "text/plain", message);
}
void setup(void) {
hhtml = "<html><head><title>Smart Gasoline Station</title> <link rel='icon'
href='https://icon-library.com/images/petrol-icon/petrol-icon-1.jpg' type = 'image/x-
icon'>"; 
 hhtml +="<style>#card {background: #fbfbfb;border-radius: 8px;box-shadow: 1px 2px 8px 
rgba(0, 0, 0, 0.65);height: 410px;margin: 6rem auto 8.1rem auto;width: 329px;}"; 
 hhtml +="#card-content {padding: 12px 44px;} #card-title {font-family: 'Raleway Thin', 
sans-serif;letter-spacing: 4px;padding-bottom: 23px;padding-top: 13px;text-align: center;}";
 hhtml +=".underline-title {background: -webkit-linear-gradient(right, #a6f77b, 
#2ec06f);height: 2px;margin: -1.1rem auto 0 auto;width: 89px;}";
 hhtml +="a {text-decoration: none;} label {font-family: 'Raleway', sans-serif; font-size: 
11pt;}";
```
 hhtml +="#forgot-pass {color: #2dbd6e;font-family: 'Raleway', sans-serif;font-size: 10pt;margin-top: 3px;text-align: right;}";

hhtml +=".form {align-items: left;display: flex;flex-direction: column;}";

 hhtml +=".form-border {background: -webkit-linear-gradient(right, #a6f77b, #2ec06f);height: 1px;width: 100%;}";

 hhtml +=".form-content {background: #fbfbfb;border: none;outline: none;padding-top: 14px;}";

```
 hhtml +="#signup {color: #2dbd6e;font-family: 'Raleway', sans-serif;font-size: 
10pt;margin-top: 16px;text-align: center;}";
```
 hhtml +="#submit-btn {background: -webkit-linear-gradient(right, #a6f77b, #2dbd6e);border: none;border-radius: 21px;box-shadow: 0px 1px 8px #24c64f;cursor: pointer;";

 hhtml +="color: white;font-family: 'Raleway SemiBold', sans-serif;height: 42.3px;margin: 0 auto;margin-top: 50px;transition: 0.25s;width: 153px; justify-content: center;}";

```
 hhtml +="#submit-btn:hover {box-shadow: 0px 1px 18px #24c64f;}";
```

```
 hhtml +="</style></head>";
```
hhtml +="<br/>body style=background-size:cover;background-

```
image:url('https://indonesiaexpat.biz/wp-content/uploads/2020/01/IMG_0193.jpg');>";
//https://images.wisegeek.com/gas-station-at-night.jpg');>";
```

```
 randomSeed(1);
  EEPROM.begin(512);
  Serial.begin(115200);
  lcd.begin(16,2);
  lcd.setBacklight
  (100);
// delay(5000);
// lcd.clear();
  WiFi.mode(WIFI_STA);
  WiFi.hostname("ESP8266");
  WiFi.begin(ssid, password);
  Serial.println("");
  // Wait for connection
  lcd.setCursor(0, 0);
  lcd.print("Connecting to ");
  lcd.setCursor(0, 1);
 int vloop = 0;
  while (WiFi.status() != WL_CONNECTED) {
   delay(500);
   lcd.print(".");
   Serial.print(".");
  vloop == 1;if (vloop >= 17) {
    lcd.clear();
    lcd.setCursor(0, 0);
    lcd.print("Connected to ");
    lcd.setCursor(0, 1);
   vloop = 1; }
  }
  Serial.println("");
  Serial.print("Connected to ");
  Wire.begin(D2,D1);
  lcd.clear();
  Serial.println(ssid);
  lcd.setCursor(0, 1);
```

```
 lcd.print(ssid);
 delay(3000);
 lcd.clear();
 lcd.setCursor(0, 0);
 lcd.print("IP Address");
 lcd.setCursor(0, 1);
 lcd.print(WiFi.localIP());
 delay(5000);
 Serial.print("IP address: ");
 Serial.println(WiFi.localIP());
 Serial.print("Connecting to DB... ");
if (conn.connect(server_addr, 3306, user, passworddb))
  Serial.println("OK.");
 else
  Serial.println("FAILED.");
 // create MySQL cursor object
 cursor = new MySQL_Cursor(&conn);
 lcd.clear();
 lcd.setCursor(0, 0);
 lcd.print("Initial Data A");
 //Initial Pelanggan A
 if (EEPROMReadlong(4) < 0)
  SisaMeterA = 0;
 else
  SisaMeterA = EEPROMReadlong(4);
  Serial.print("Sisa Pelanggan A :");Serial.println(SisaMeterA);
 //Initial Pelanggan B
 if (EEPROMReadlong(12) < 0)
  SisaMeterB = 0;
 else
  SisaMeterB = EEPROMReadlong(12);
  Serial.print("Sisa Pelanggan B :");Serial.println(SisaMeterB);
 lcd.clear();
 lcd.setCursor(0, 0);
 lcd.print("Untuk Masuk Sistem");
 lcd.setCursor(0, 1);
 lcd.print("Tekan Hurf A");
 I2C_Keypad.begin();
 server.on("/", handleRoot);
 server.on("/login", handleLogin);
 server.on("/operator", handleOperator);
 server.on("/mutasia", handleMutasia);
 server.on("/mutasib", handleMutasib);
```

```
 server.on("/reset", handleReset);
```

```
 server.on("/kamar", handleKamar);
```

```
 server.on("/inline", []() {
  server.send(200, "text/plain", "this works without need of authentication");
 });
```

```
 server.onNotFound(handleNotFound);
 //here the list of headers to be recorded
 const char * headerkeys[] = {"User-Agent", "Cookie"} ;
size t headerkeyssize = sizeof(headerkeys) / sizeof(char*);
 //ask server to track these headers
 server.collectHeaders(headerkeys, headerkeyssize);
 server.begin();
 Serial.println("HTTP server started");
```

```
 pinMode(RelayA, OUTPUT);
  pinMode(RelayB, OUTPUT);
  pinMode(BuzzerA, OUTPUT);
  pinMode(BuzzerB, OUTPUT);
  pinMode(D3, INPUT);
  pinMode(D4, INPUT);
  digitalWrite(D3, HIGH); // Edit
  digitalWrite(D4, HIGH); // Edit
  //attachInterrupt(D3, Meter1ISR, RISING); // test SPBU 2-edit
  //attachInterrupt(D4, Meter2ISR, RISING); // test SPBU 2-edit
  attachInterrupt(D3, Meter1ISR, FALLING); // Edit
  attachInterrupt(D4, Meter2ISR, FALLING); // Edit
 Meter1Pulse = 0; // Edit
 Meter2Pulse = 0; // Edit
 flowRate1 = 0.0; // Edit
 flowRate2 = 0.0; // Edit
 flowMilliLitres1 = 0; // Edit
 flowMilliLitres2 = 0; // Edit
 totalMilliLitres1 = 0; // Edit
 totalMilliLitres2 = 0; // Edit
 updatePeriod = 0; // Edit
  // sometimes initializing the gear generates some pulses that we should ignore
  Meter1.reset();
  Meter2.reset();
  updatePeriod = millis();
  BuzzerOnPeriod = millis();
}
void loop(void) {
  server.handleClient();
  HTTPClient http;
  int vLiter;
 if (VolA >= 0)
```

```
 {
  digitalWrite(BuzzerA,LOW);
```

```
 } else 
  {
   digitalWrite(BuzzerA,HIGH);
   delay(200);
   digitalWrite(BuzzerA,LOW);
  }
  if ((StatusMenu == "JRENGA") && (VolA >= 0)) {
   if((millis() - updatePeriod) > 1000) // Only process counters once per second
   {
   if (vPompa == 'A'') {
     detachInterrupt(D3); // Edit
     flowRate1 = ((1000.0 / (millis() - updatePeriod)) * Meter1Pulse) / calibrationFactorA; // 
Edit
     updatePeriod = millis(); // Edit
     //flowMilliLitres1 = (flowRate1 / 60) * 1000; // Edit
    flowMilliLitres1 = (3.8 / 60) * 1000; // Edit hasil percobaan didapatkan 63.3 ml/s
     totalMilliLitres1 += flowMilliLitres1; // Edit
     VolA = VolA - flowMilliLitres1; // Edit
     //Meter1.tick(period); // test SPBU 2-edit
     //TotalVol += ((Meter1.getCurrentVolume()/calibrationFactorA) * 1000.0f); // test 
SPBU 2-edit
     //VolA = VolA - ((Meter1.getCurrentVolume()/calibrationFactorA) * 1000.0f); // test 
SPBU 2-edit
     //VolA = VolA - totalMilliLitres1; // Edit
     //unsigned int frac; // Edit
     vLiter = ((float)vNominal.toInt()/ratebb)*1000;
     lcd.clear();
     String rupiah = "Rp. "+vNominal;
     lcd.setCursor(16-rupiah.length(),0);
     lcd.print(rupiah);
     String totalan = String(totalMilliLitres1) + " ml"; // Edit
     //String totalan = String(TotalVol) + " ml"; // test SPBU 2-edit
     lcd.setCursor(16-totalan.length(),1);
     lcd.print(totalan);
     Meter1Pulse = 0; // Edit
     attachInterrupt(D3, Meter1ISR, FALLING); // Edit
     updatePeriod = millis(); // Edit
    } else if (vPompa == "B") {
     detachInterrupt(D4); // Edit
     flowRate2 = ((1000.0 / (millis() - updatePeriod)) * Meter2Pulse) / calibrationFactorB; // 
Edit
     updatePeriod = millis(); // Edit
     //flowMilliLitres2 = (flowRate2 / 60) * 1000; // Edit
    flowMilliLitres2 = (4.45 / 60) * 1000; // Edit hasil percobaan didapatkan 74.1 ml/s
     totalMilliLitres2 += flowMilliLitres2; // Edit
     //unsigned int frac; // Edit
     //Meter2.tick(period); // test SPBU 2-edit
     //TotalVol += ((Meter2.getCurrentVolume()/calibrationFactorB) * 1000.0f); // test 
SPBU 2-edit
```

```
 //VolA = VolA - ((Meter2.getCurrentVolume()/calibrationFactorB) * 1000.0f); // test
SPBU 2-edit
     VolA = VolA - flowMilliLitres2; // Edit
     vLiter = ((float)vNominal.toInt()/ratebb)*1000;
     lcd.clear();
     String rupiah = "Rp. "+vNominal; 
     lcd.setCursor(16-rupiah.length(),0);
     lcd.print(rupiah);
     //VolB += 107;
     //String totalan = String(VolB) + " ml";
     String totalan = String(totalMilliLitres2) + " ml"; // Edit
     //String totalan = String(TotalVol) + " ml"; // test SPBU 2-edit
     lcd.setCursor(16-totalan.length(),1);
     lcd.print(totalan);
     Meter2Pulse = 0; // Haris Edit
     attachInterrupt(D4, Meter2ISR, FALLING); // Edit
     updatePeriod = millis(); // Edit
     //updatePeriod = millis(); // test SPBU 2-edit
    }
   } 
  } if ((StatusMenu == "JRENGB") && (VolA >= 0)) {
   if((millis() - updatePeriod) > 1000) // Only process counters once per second
   {
    if (vPompa == "A") {
     detachInterrupt(D3); // Edit
     flowRate1 = ((1000.0 / (millis() - updatePeriod)) * Meter1Pulse) / calibrationFactorA; // 
Edit
     updatePeriod = millis(); // Edit
     //flowMilliLitres1 = (flowRate1 / 60) * 1000; // Edit
    flowMilliLitres1 = (3.8 / 60) * 1000; // Edit Hasil percobaan didaptkan 63.3 ml/s
     totalMilliLitres1 += flowMilliLitres1; // Edit
     VolA = VolA - flowMilliLitres1; // Edit 
     //unsigned int frac; // Edit
     //Meter1.tick(period); // test SPBU 2-edit
     //TotalVol += ((Meter1.getCurrentVolume()/calibrationFactorA) * 1000.0f); // test 
SPBU 2-edit
     //VolA = VolA - ((Meter1.getCurrentVolume()/calibrationFactorA) * 1000.0f); // test 
SPBU 2-edit
     vLiter = ((float)vNominal.toInt()/ratebb)*1000;
     lcd.clear();
     String rupiah = "Rp. "+vNominal;
     lcd.setCursor(16-rupiah.length(),0);
     //lcd.setCursor(16-String(vLiter).length()-1,0);
     //lcd.print(String(vLiter));
     lcd.print(rupiah);
     String totalan = String(totalMilliLitres1) + " ml"; // Edit
     //String totalan = String(TotalVol) + " ml"; // test SPBU 2-edit
     lcd.setCursor(16-totalan.length(),1);
     lcd.print(totalan);
     Meter1Pulse = 0; // Edit
     attachInterrupt(D3, Meter1ISR, FALLING); // Edit
```

```
 updatePeriod = millis(); // Edit
     //updatePeriod = millis(); // test SPBU 2-edit
    } else if (vPompa == "B") {
     detachInterrupt(D4); // Edit
     flowRate2 = ((1000.0 / (millis() - updatePeriod)) * Meter2Pulse) / calibrationFactorB; // 
Edit
     updatePeriod = millis(); // Edit
     //flowMilliLitres2 = (flowRate2 / 60) * 1000; // Edit
    flowMilliLitres2 = (4.45 / 60) * 1000; // Edit Hasil percobaan didaptkan 74.1 ml/s
     totalMilliLitres2 += flowMilliLitres2; // Edit
     VolA = VolA - flowMilliLitres2; // Edit
     //unsigned int frac; // Edit
     //Meter2.tick(period); // test SPBU 2-edit
     //TotalVol += ((Meter2.getCurrentVolume()/calibrationFactorB) * 1000.0f); // test 
SPBU 2-edit
     //VolA = VolA - ((Meter2.getCurrentVolume()/calibrationFactorB) * 1000.0f); // test 
SPBU 2-edit
     vLiter = ((float)vNominal.toInt()/ratebb)*1000;
     lcd.clear();
     String rupiah = "Rp. "+vNominal;
     lcd.setCursor(16-rupiah.length(),0);
     //lcd.setCursor(16-String(vLiter).length()-1,0);
     //lcd.print(String(vLiter));
     lcd.print(rupiah);
     String totalan = String(totalMilliLitres2) + " ml"; // Edit
     //String totalan = String(TotalVol) + " ml"; // test SPBU 2-edit
     lcd.setCursor(16-totalan.length(),1);
     lcd.print(totalan);
     Meter2Pulse = 0; // Edit
     attachInterrupt(D4, Meter2ISR, FALLING); // Edit
     updatePeriod = millis(); // Edit
     //updatePeriod = millis(); // test SPBU 2-edit
    }
   } 
 } else if ((StatusMenu == "JRENGA") && (VolA <= 0))
 { 
   delay(500);
   lcd.clear();
   lcd.setCursor(0,0);
   lcd.print("Update data"); 
   if (conn.connect(server_addr, 3306, user, passworddb)) {
     char INSERT_DATA[]="insert into u5620516_arif_nugroho.voucher 
(pelanggan,nilai_transaksi,saldo,jenis_transaksi) values('%s','%d','%d','%s')";
     char query[128];
     Serial.println("OK.");
     delay(1000);
     // Initiate the query class instance
    MySQL_Cursor *cur_mem = new MySQL_Cursor(&conn);
     SisaMeterA = SisaMeterA-vNominal.toInt();
    if (vPompa == 'A'') {
      digitalWrite(RelayA,LOW);
```

```
 sprintf(query, INSERT_DATA, "pelanggana", vNominal.toInt(),SisaMeterA,"ISI\-DISP-
1");
     }
     else if (vPompa == "B") {
      digitalWrite(RelayB,LOW);
      sprintf(query, INSERT_DATA, "pelanggana", vNominal.toInt(),SisaMeterA," ISI\-DISP-
2");
     }
     // Execute the query
     cur_mem->execute(query);
     delete cur_mem;
     delay(200);
     EEPROMWritelong(4,SisaMeterA);
     delay(200);
     EEPROM.commit();
     lcd.setCursor(0,1);
     lcd.print("berhasil");
     StatusMenu = "pass"; 
   } 
 } else if ((StatusMenu == "JRENGB") && (VolA <= 0))
  { 
   delay(500);
   lcd.clear();
   lcd.setCursor(0,0);
   lcd.print("Update data"); 
   if (conn.connect(server_addr, 3306, user, passworddb)) {
     char INSERT_DATA[]="insert into u5620516_arif_nugroho.voucher 
(pelanggan,nilai_transaksi,saldo,jenis_transaksi) values('%s','%d','%d','%s')";
     char query[128];
     Serial.println("OK.");
     delay(1000);
     // Initiate the query class instance
    MySQL_Cursor *cur_mem = new MySQL_Cursor(&conn);
     SisaMeterB = SisaMeterB-vNominal.toInt();
     if (vPompa == "A") {
      digitalWrite(RelayA,LOW);
      sprintf(query, INSERT_DATA, "pelangganb", vNominal.toInt(),SisaMeterB,"ISI\-DISP-
1");
     }
     else if (vPompa == "B") {
      digitalWrite(RelayB,LOW);
     sprintf(query, INSERT_DATA, "pelangganb", vNominal.toInt(),SisaMeterB,"ISI\-DISP-
2");
     }
     // Execute the query
    cur_mem->execute(query);
     delete cur_mem;
     delay(200);
     EEPROMWritelong(12,SisaMeterB);
```

```
 delay(200);
    EEPROM.commit();
    lcd.setCursor(0,1);
    lcd.print("berhasil");
    StatusMenu = "pass";
  } 
 }
 char keyKeypad = I2C_Keypad.getKey(); //storing pressed key value in a char
 //Akses KeyPad 
if (keyKeypad != NO_KEY)
 {
   TimeKeypad = millis();
   if ((stateKeypad == false) && (keyKeypad =='A'))
   {
    stateKeypad = true;
    lcd.clear();
    keyKeypad = '*';
   }
   if (stateKeypad == true)
   {
    if (keyKeypad == '*') { /*
     if (StatusMenu == "ISIBBA") {
       StatusMenu = "Menu";
       vNominal = "";
       digitalWrite(RelayA,LOW);
       digitalWrite(RelayB,LOW);
       //keyKeypad = 'A'; 
     } else */{
       lcd.clear();
       StatusMenu = "pass"; 
       vpassword = "";
       lcd.setCursor(0,0);
       lcd.print("Masukkan Password");
       lcd.setCursor(0,1);
     }
    } else 
   if (keyKeypad == '#') {
     if (StatusMenu == "pass") {
       if ((password_lcd_A == vpassword)) {
         lcd.clear();
         StatusMenu = "KAMARA"; 
         vpassword = "";
         KamarS = "KAMARA";
         lcd.setCursor(0,0);
         lcd.print("Info Saldo > A");
         lcd.setCursor(0,1); 
         lcd.print("Isi Bensin > B");
        }
```

```
 else if (password_lcd_B == vpassword){
 lcd.clear();
  StatusMenu = "KAMARB"; 
 vpassword = "";
 KamarS = "KAMARB";
 lcd.setCursor(0,0);
 lcd.print("Info Saldo > A");
 lcd.setCursor(0,1); 
 lcd.print("Isi Bensin > B");
```
### }

```
 else { 
    lcd.clear();
    StatusMenu = "pass"; 
    vpassword = "";
    lcd.setCursor(0,0);
    lcd.print("Masukkan Password");
    lcd.setCursor(0,1); 
   } 
 } //end if pass
 else if (StatusMenu == "ISIBBA") {
   if (vNominal.toInt() == 0) {
      lcd.clear();
      lcd.setCursor(0,0);
      lcd.print("Nominal salah ");
      delay(500);
      keyKeypad = '*';
     } else 
     if (SisaMeterA < vNominal.toInt())
    {
     lcd.clear();
      lcd.setCursor(0,0);
      lcd.print("Saldo kurang");
      delay(200);
      lcd.clear();
      lcd.setCursor(0,0);
      lcd.print("S : Rp. " +String(SisaMeterA));
      lcd.setCursor(0,1);
      lcd.print("I : Rp. " +String(vNominal.toInt()));
      vNominal = "";
      StatusMenu = "ISIA";
      keyKeypad = 'A';
     } else {
     TotalVol = 0:
      VolA = vNominal.toInt();
     VolA = ((float) VolA/ratebb)*1000;
      lcd.clear();
      lcd.setCursor(0,0);
      lcd.print(String(VolA));
     if (vPomp = = "A")
        digitalWrite(RelayA,HIGH);
```

```
 else digitalWrite(RelayB,HIGH);
           StatusMenu = "JRENGA"; 
 }
       }
      else if (StatusMenu == "ISIBBB") {
         if (vNominal.toInt() == 0) {
           lcd.clear();
           lcd.setCursor(0,0);
           lcd.print("Nominal salah ");
           delay(500);
           keyKeypad = '*';
          } else 
          if (SisaMeterB < vNominal.toInt())
          {
           lcd.clear();
           lcd.setCursor(0,0);
           lcd.print("Saldo kurang");
           delay(200);
           lcd.clear();
           lcd.setCursor(0,0);
           lcd.print("S : Rp. " + String(SisaMeterB));
           lcd.setCursor(0,1);
           lcd.print("I : Rp. " + String(vNominal.toInt()));
           vNominal = "";
           StatusMenu = "ISIB";
           keyKeypad = 'A';
          } else {
           VolA = vNominal.toInt();
           VolA = ((float) VolA/ratebb)*1000;
           lcd.clear();
           lcd.setCursor(0,0);
           lcd.print(String(VolA));
          if (vPompa == "A") digitalWrite(RelayA,HIGH);
           else digitalWrite(RelayB,HIGH);
           StatusMenu = "JRENGB"; 
          }
       }
     } else if ((keyKeypad == 'A') && (StatusMenu == "KAMARA")) {
        lcd.clear();
        lcd.setCursor(0,0);
        lcd.print("Saldo anda");
        lcd.setCursor(0,1);
        lcd.print("Rp. ");lcd.print(SisaMeterA);
        StatusMenu = "KAMARA"; 
       } else if ((keyKeypad == 'A') && (StatusMenu == "KAMARB")) {
        lcd.clear();
        lcd.setCursor(0,0);
        lcd.print("Saldo anda");
        lcd.setCursor(0,1);
        lcd.print("Rp. ");lcd.print(SisaMeterB);
```

```
 StatusMenu = "KAMARB"; 
 } else if ((keyKeypad == 'B') && (StatusMenu == "KAMARB")) {
  lcd.clear();
  lcd.setCursor(0,0);
 lcd.print("PUMP 1 > A"); lcd.setCursor(0,1);
 lcd.print("PUMP 2 > B");
  StatusMenu = "ISIB"; 
 } else if ((keyKeypad == 'B') && (StatusMenu == "KAMARA")) {
  lcd.clear();
  lcd.setCursor(0,0);
 lcd.print("PUMP 1 > A"); lcd.setCursor(0,1);
 lcd.print("PUMP 2 > B"); StatusMenu = "ISIA"; 
 } else if ((StatusMenu == "ISIA") && (keyKeypad == 'A')){
  vPompa = "A";
  Meter1.reset();
 VolA = 0:
 VolB = 0; vNominal = "";
  lcd.clear(); 
  lcd.setCursor(0,0);
  lcd.print("Masukkan Nominal");
  lcd.setCursor(0,1);
  StatusMenu="ISIBBA";
 } else if ((StatusMenu == "ISIA") && (keyKeypad == 'B')){
  vPompa = "B";
 VolA = 0:
 VolB = 0:
  vNominal = "";
  lcd.clear(); 
  lcd.setCursor(0,0);
  lcd.print("Masukkan Nominal");
  lcd.setCursor(0,1);
  StatusMenu="ISIBBA";
 } else if ((StatusMenu == "ISIB") && (keyKeypad == 'A')){
  vPompa = "A";
 VolA = 0;VolB = 0; vNominal = "";
  lcd.clear(); 
  lcd.setCursor(0,0);
  lcd.print("Masukkan Nominal");
  lcd.setCursor(0,1);
  StatusMenu="ISIBBB";
 } else if ((StatusMenu == "ISIB") && (keyKeypad == 'B')){
  vPompa = "B";
  vNominal = "";
 VolA = 0;VolB = 0;
```

```
 lcd.clear(); 
         lcd.setCursor(0,0);
         lcd.print("Masukkan Nominal");
         lcd.setCursor(0,1);
         StatusMenu="ISIBBB";
       } 
      else {
        vNominal += keyKeypad;
        vpassword += keyKeypad; 
      lcd.print(keyKeypad); 
      }
    }
  }
  else 
  {
   if (((millis() - TimeKeypad) > 60000) && (StatusMenu != "JRENG"))
    {/*
      lcd.noBacklight();
      lcd.clear();
      lcd.setCursor(0,0);
      lcd.print("Masuk Sistem");
      lcd.setCursor(0,1);
      lcd.print("Tekan Huruf A"); 
     stateKeypad = false; 
    */}
   else
    lcd.setBacklight(100); 
  } 
}
void OffMeteran(int Kamar,int vSisa)
{
  if (vSisa <= 20) 
  {
   Serial.print("Habis");
   digitalWrite(Kamar,HIGH);
  }
  else digitalWrite(Kamar,LOW);
}
```